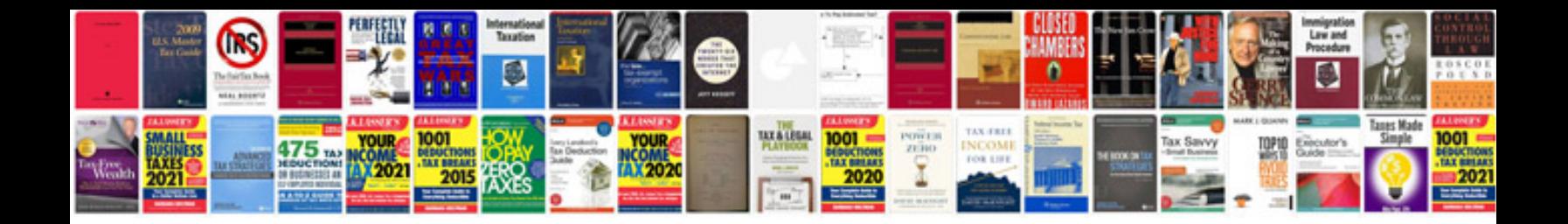

**Vw crafter oil filter location**

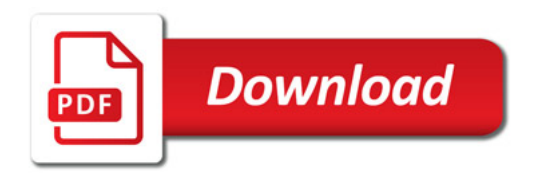

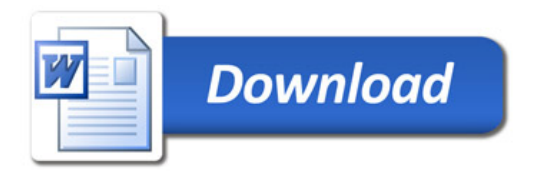